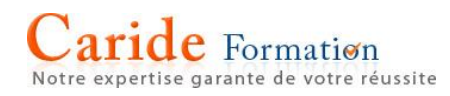

# **WORD <sup>2013</sup>** Mise en page

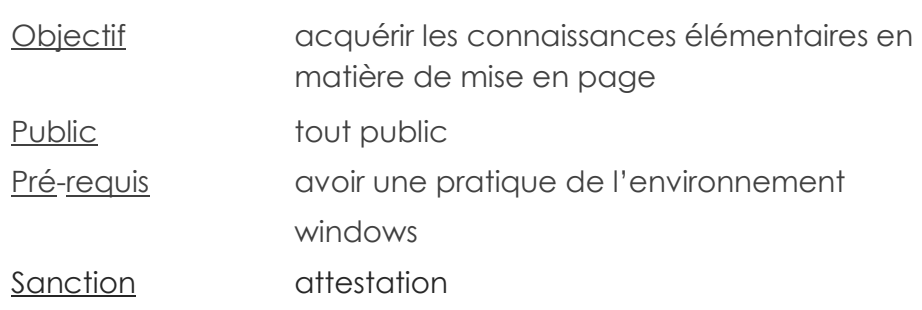

## PROGRAMME

## **Mise en page d'un document**

La notion de marges L'orientation Modifier l'orientation de la page en cours Changer les orientations des pages d'un document Créer un saut de page Créer des en-têtes et pieds de page Numéroter les pages Retirer la numérotation Le travail en mode colonne Le saut de colonne Ajouter, supprimer une colonne Le filigrane La couleur de page Les bordures de page Les retraits et les espacements entre paragraphes Les lettrines

## **Les listes à puces & listes numérotées**

Ajouter des commentaires en conservant la mise en forme Modifier les retraits Interrompre la liste à puces

#### **Questions-réponses**

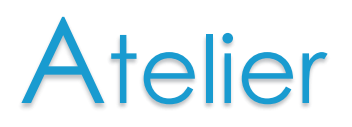

Durée : 1/2 journée - 3 heures 30

# **Atouts pédagogiques**

- Questionnaire de positionnement
- Travaux sur cas concrets d'entreprise
- Support dématérialisé
- Assistance pédagogique validité : 1 an

POSSIBILITE D'ADAPTER LE CONTENU DE CE PROGRAMME

#### 12 avenue du Québec

Parc ICADE - Bâtiment Hibiscus Entrée n°9 91140 VILLEBON SUR YVETTE